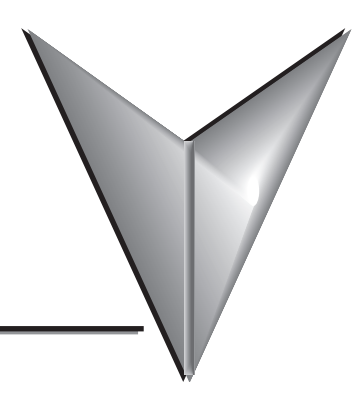

## **TABLE OF CONTENTS**

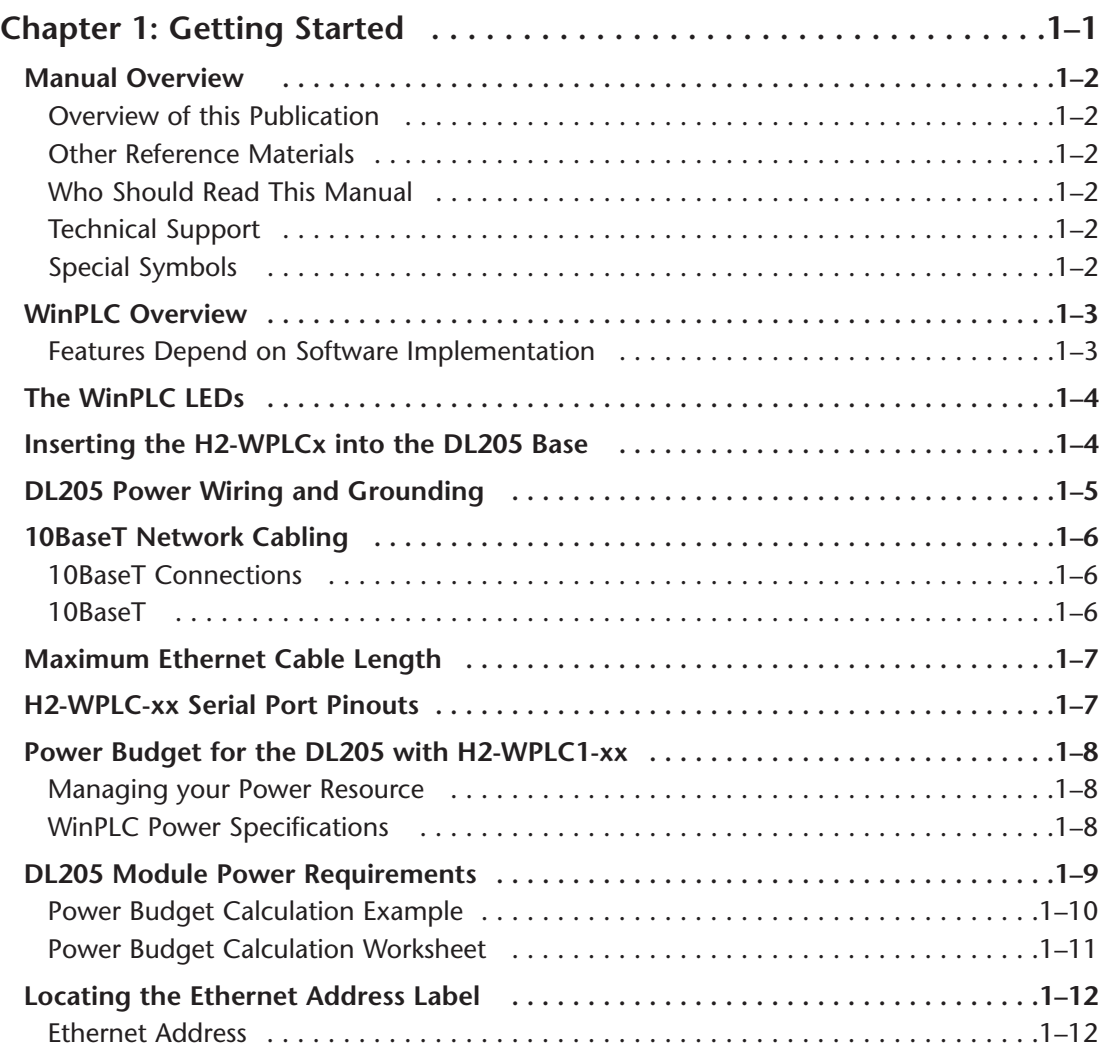

## **Table of Contents**

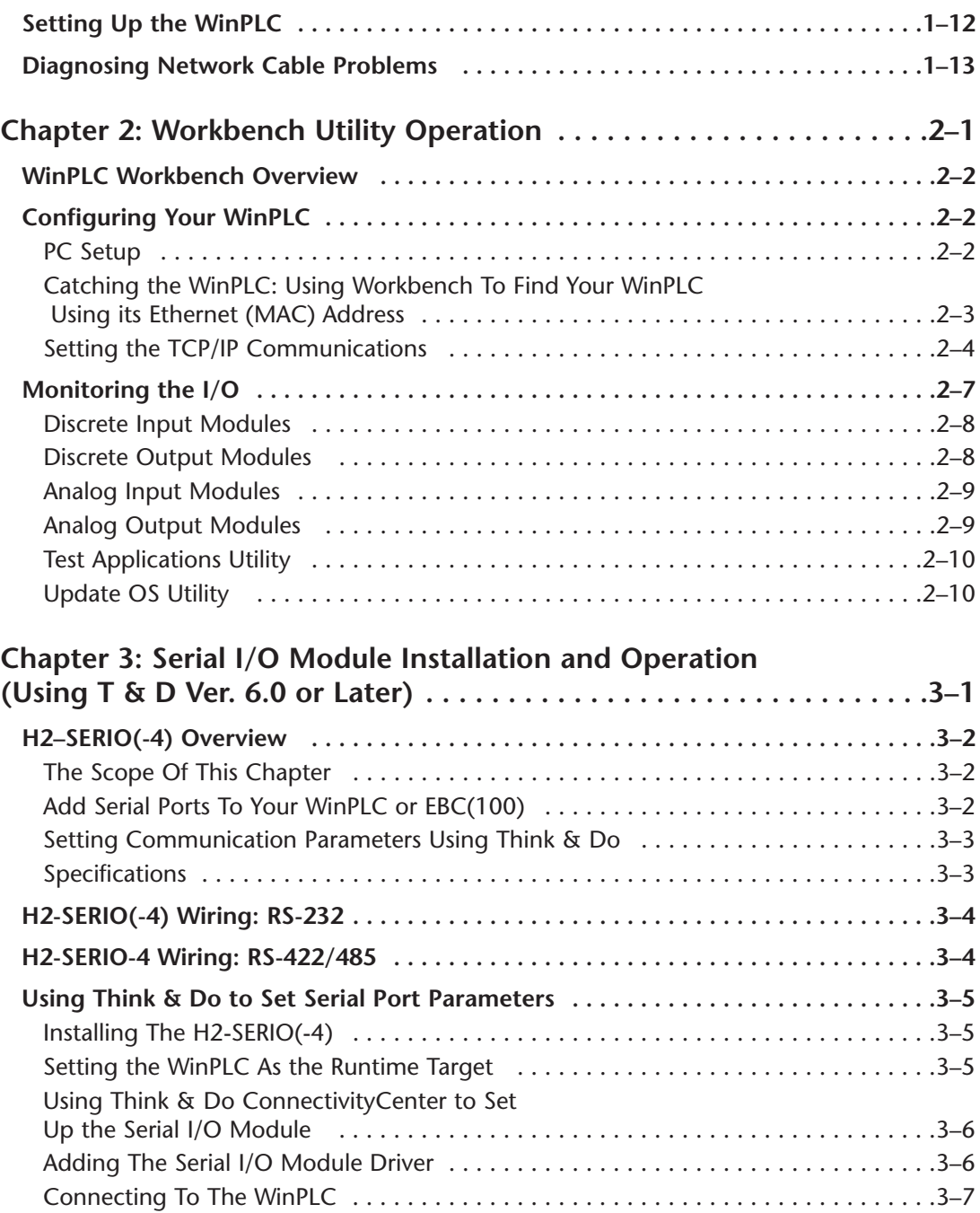

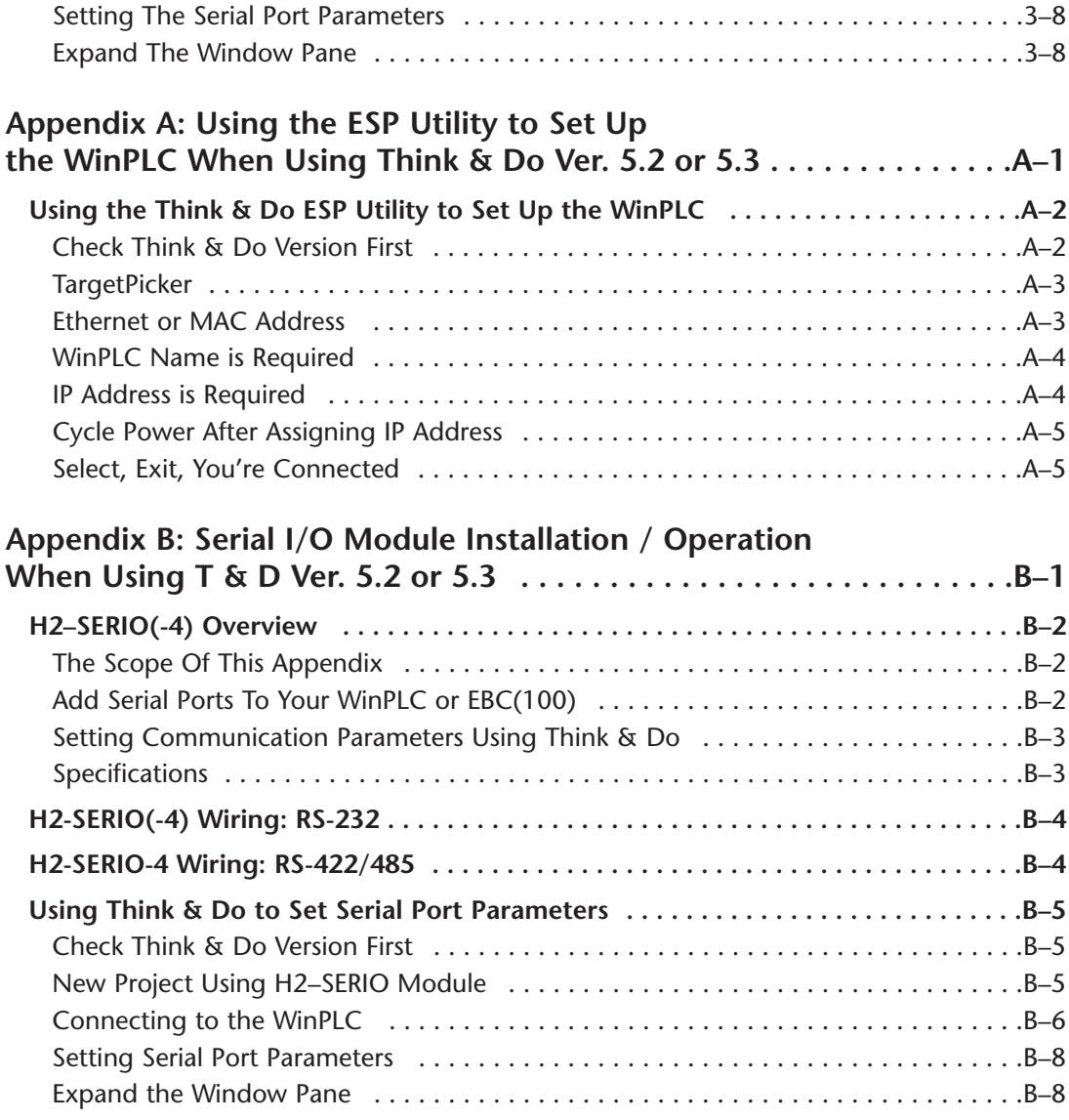

**Notes**